# NÔI DUNG

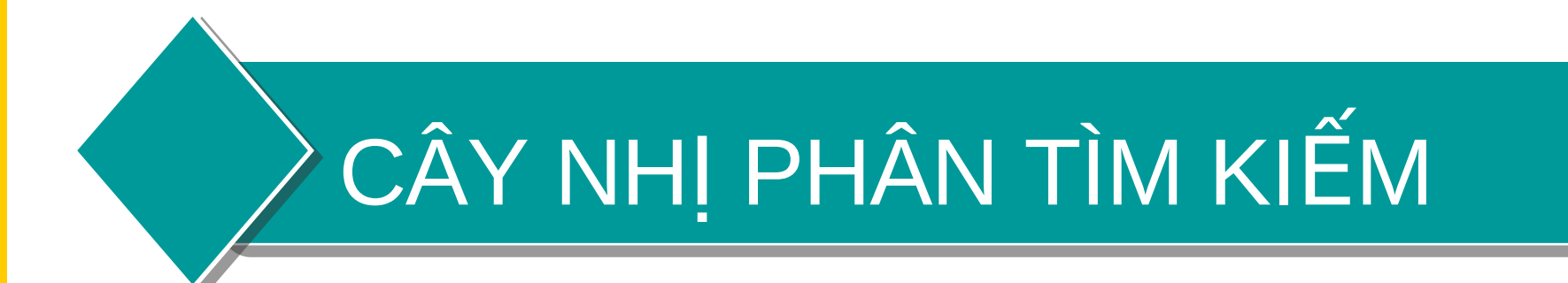

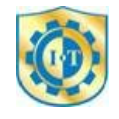

# Định nghĩa cây nhị phân tìm kiếm

- Cây nhị phân
- $\bullet$  Bảo đảm nguyên tắc bố trí khoá tại mỗi nút:
	- $-$  Các nút trong cây trái nhỏ hơn nút hiện hành
	- Các nút trong cây phải lớn hơn nút hiện hành

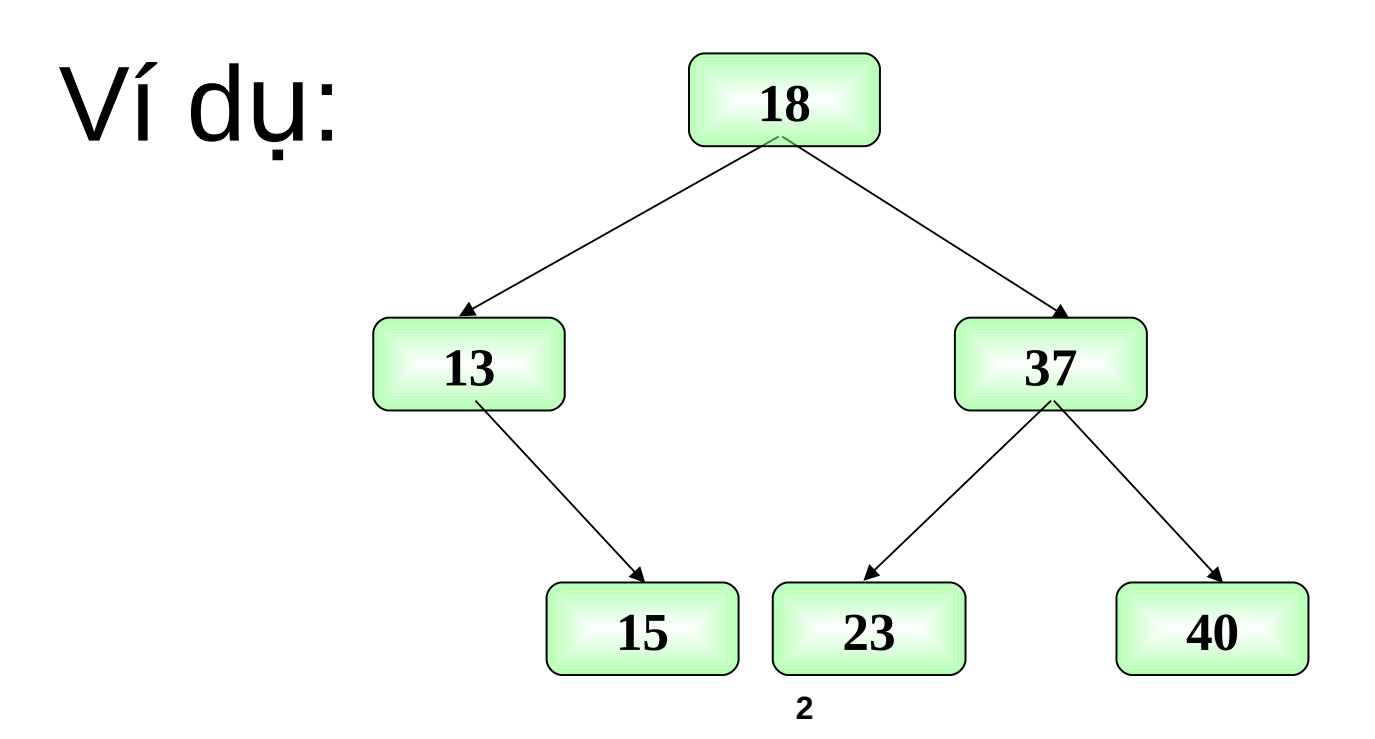

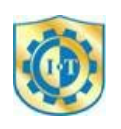

# Ưu điểm của cây nhị phân tìm kiếm

- Nhờ trật tự bố trí khóa trên cây : – Định hướng được khi tìm kiếm
- Cây gồm N phần tử :

**C**

**C**

**Ấ**

**U** $\blacksquare$ **RD CD**

**ấ**

**u**

**trúc**

**d li u**

**ữ**

**Ữ**

**LI U**

**V** $\lambda$ 

**Ệ**

**ệ**

**vàthu**

**GI I T**

**Ả**

**t**

**ậ**

**HU**

 $\blacksquare$ **1**

**Ậ**

**gi i**

**ả**

- Trường hợp tốt nhất h =  $log_2N$
- $-$ Trường hợp xấu nhất h = Ln
- $-$ Tình huống xảy ra trường hợp xấu nhất ?

Cấu trúc dữ liệu của cây nhị phân tìm kiếm

- · Cấu trúc dữ liêu của 1 nút typedef struct tagTNode {<br>1
	- Key; //trường dữ liệu là 1 số nguyên int struct tagTNode \*pLeft; struct tagTNode \*pRight;
	- }TNode;
- Cấu trúc dữ liệu của cây typedef TNode \*TREE;

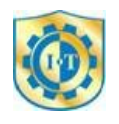

# Các thao tác trên cây nhị phân tìm kiếm

- $\triangleright$  Tạo 1 cây rồng
- $\triangleright$  Tao 1 nút có trường Key bằng x
- $\triangleright$  Thêm 1 nút vào cây nhị phân tìm kiếm
- $\triangleright$  Xoá 1 nút có Key bằng x trên cây
- $\triangleright$  Tìm 1 nút có khoá bằng x trên cây

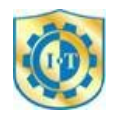

**ả**

**1**

### Tao cây rỗng

- Cây rỗng -> địa chỉ nút gốc bằng NULL void CreateTree(TREE &T)
	- T=NULL;

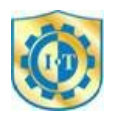

### Tao 1 nút có Key bằng x

```
TNode *CreateTNode(int x)
```

```
TNode *p;
p = new Thode; //cấp phát vùng nhớ động
if(p == NULL)exit(1); // thoát
else
      p->key = x; //gán trường dữ liêu của nút = x
      p->pLeft = NULL;
      p\rightarrow pRight = NULL;
return p;
```
**Thêm một nút x** 

 $\left\{ \right.$ 

CẤU TRÚC DỮ LIỆU VÀ GIẢI THUẬT 1

Răng buộc: Sau khi thêm cây đảm bảo là cây nhi phân tìm kiếm.

int **insertNode**(TREE &T, Data X) {  $if(T)$ 

 $if(T->Key == X)$  return 0;

if(T->Key > X) return insertNode(T->pLeft, X);

else return insertNode(T->pRight, X);}

 $T = new Thode;$ 

 $if(T == NULL)$  return -1;  $T\rightarrow Key = X;$ 

 $T\rightarrow$  pLeft = T $\rightarrow$  pRight = NULL;

return 1;

### Minh họa thêm 1 phần tử vào cây

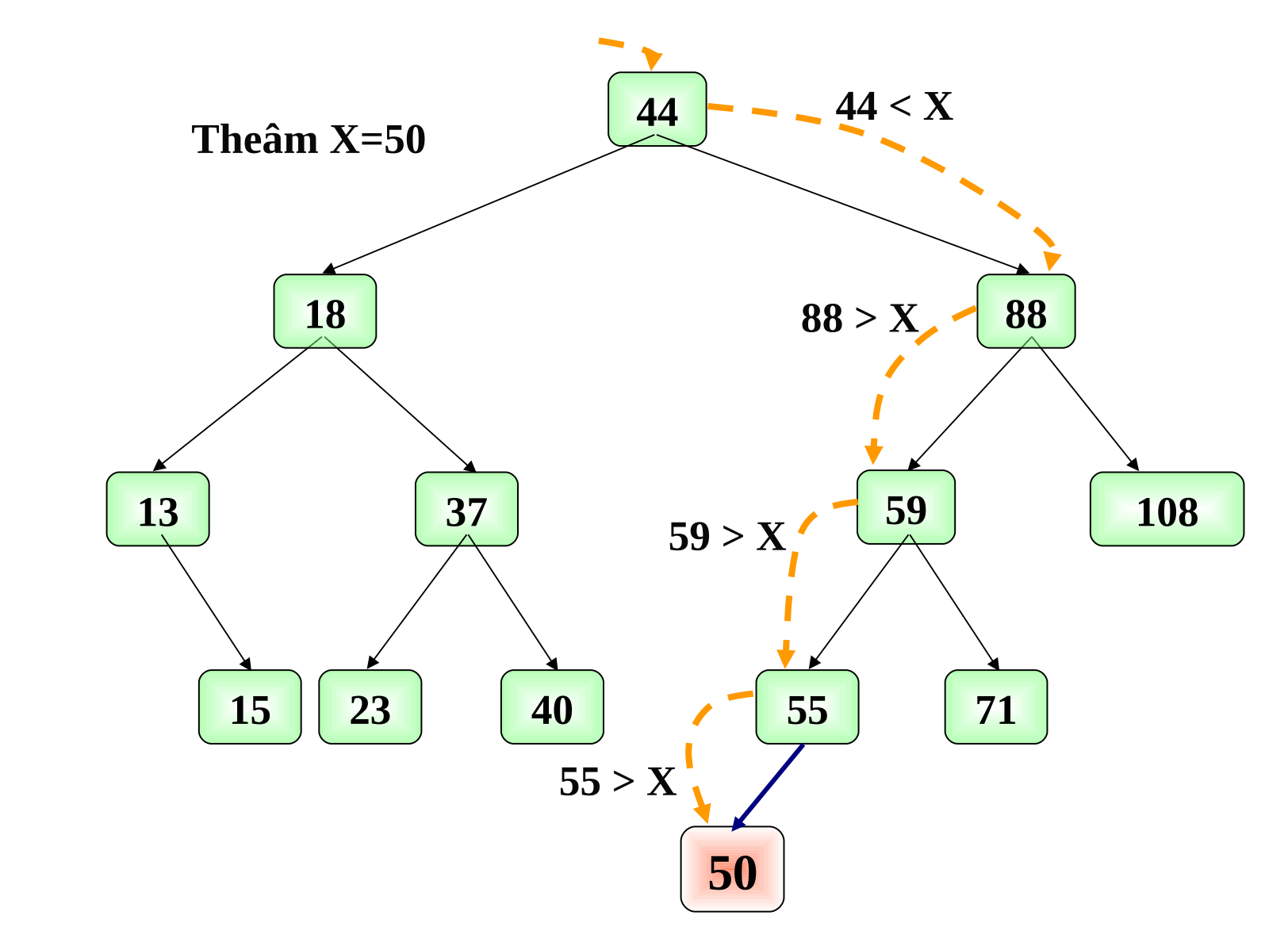

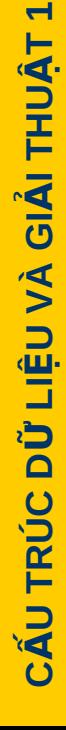

```
Tìm nút có khoá bằng x (không dùng đề quy)
TNode * searchNode(TREE Root, Data x)
     Node \ast p = Root;
     while (p \equiv NULL)if(x == p->Key) return p;
          else
          if(x < p->Key) p = p->pLeft;
          else p = p->pRight;
     return NULL;
```
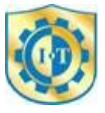

```
Tìm nút có khoá bằng x (dùng đệ quy)
 TNode *SearchTNode(TREE T, int x)
   if(T!=NULL){<br>1
      if(T->key==x)return T;
      else
            if(x>T->key)return SearchTNode(T->pRight,x);
            else
                 return SearchTNode(T->pLeft,x);
   return NULL;
```
### Minh hoạ tìm một nút

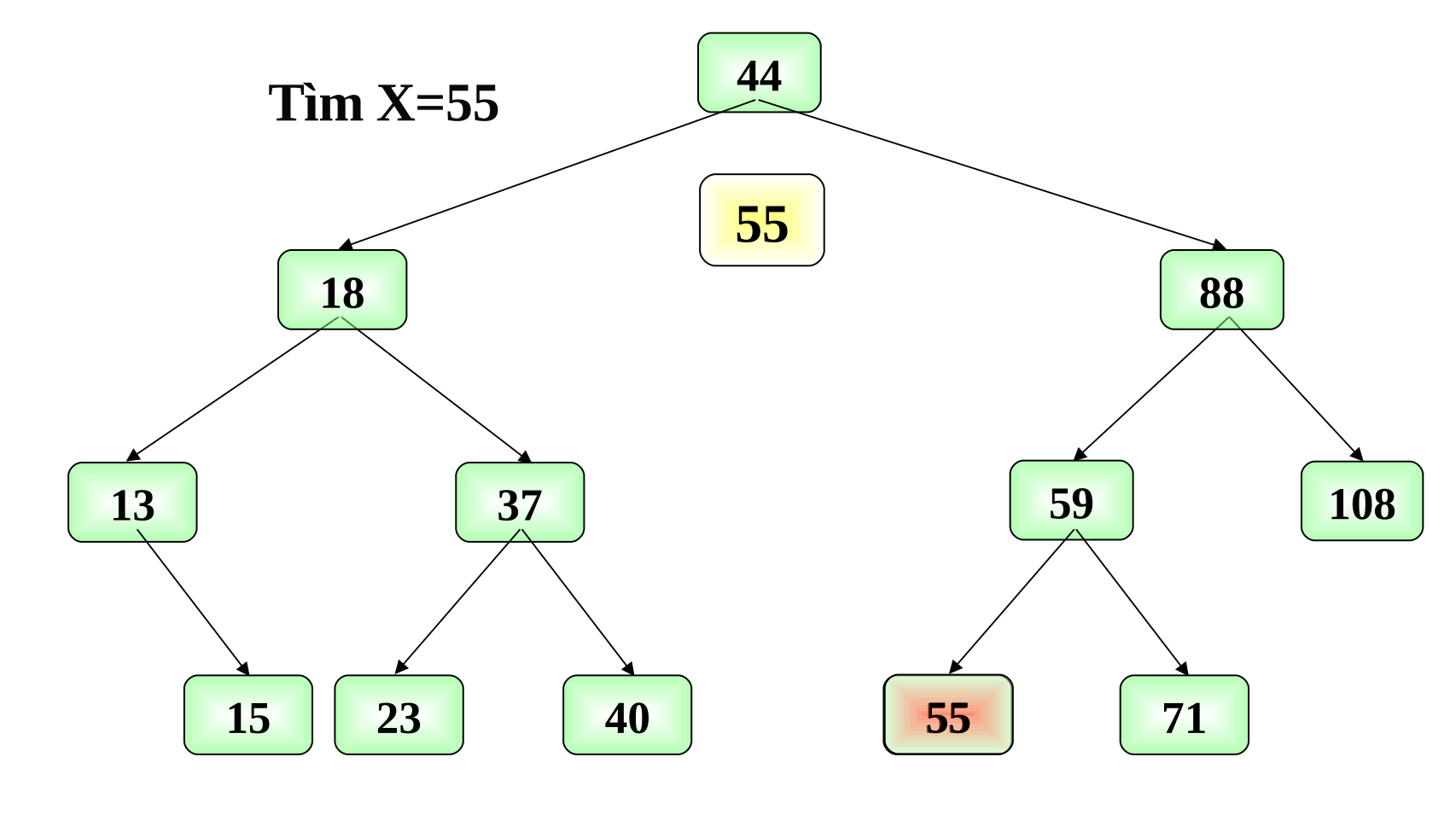

#### Tìm thấy X=55

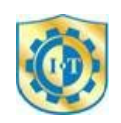

# Minh hoạ thành lập 1 cây từ dãy số

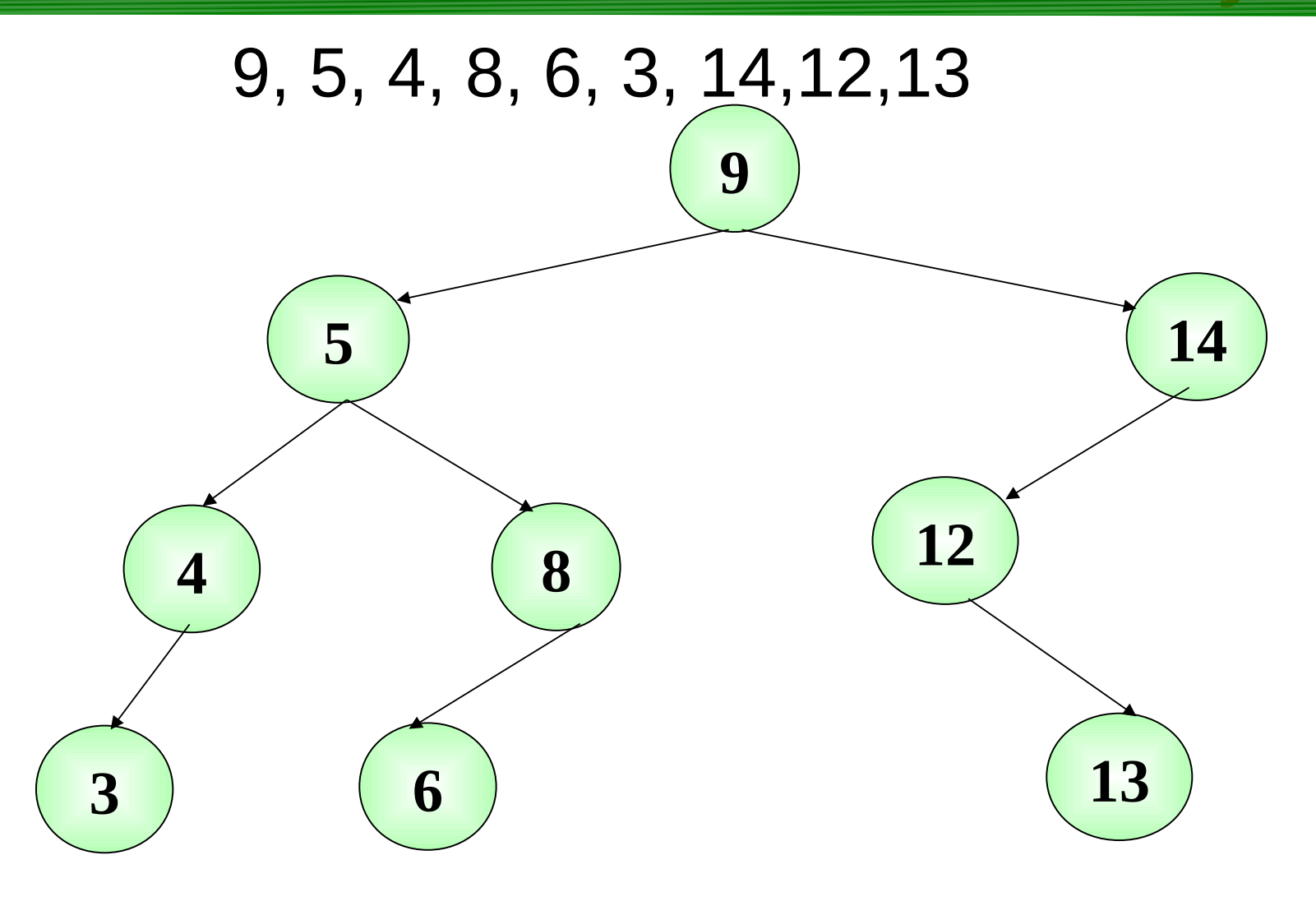

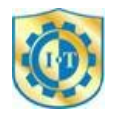

**ả**

**1**

# Hủy 1 nút có khoá bằng X trên cây Style

- $\triangleright$  Hủy 1 phần tử trên cây phải đảm bảo điều kiện ràng buộc của Cây nhị phân tìm kiếm
- $\geq$  Có 3 trường hợp khi hủy 1 nút trên cây
	- TH1: X là nút lá
	- $\blacksquare$  TH2: X chỉ có 1 cây con ( cây con trái hoặc cây con phải)
	- TH3: X có đầy đủ 2 cây con
- $\triangleright$  TH1: Ta xoá nút lá mà không ành hưởng đến các nút khác ttrên cây
- $\triangleright$  TH2: Trước khi xoá x ta móc nối cha của X với con duy nhất của X.
- $\triangleright$  TH3: Ta dùng cách xoá gián tiếp

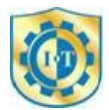

### Minh hoạ hủy phần tử x có 1 cây con

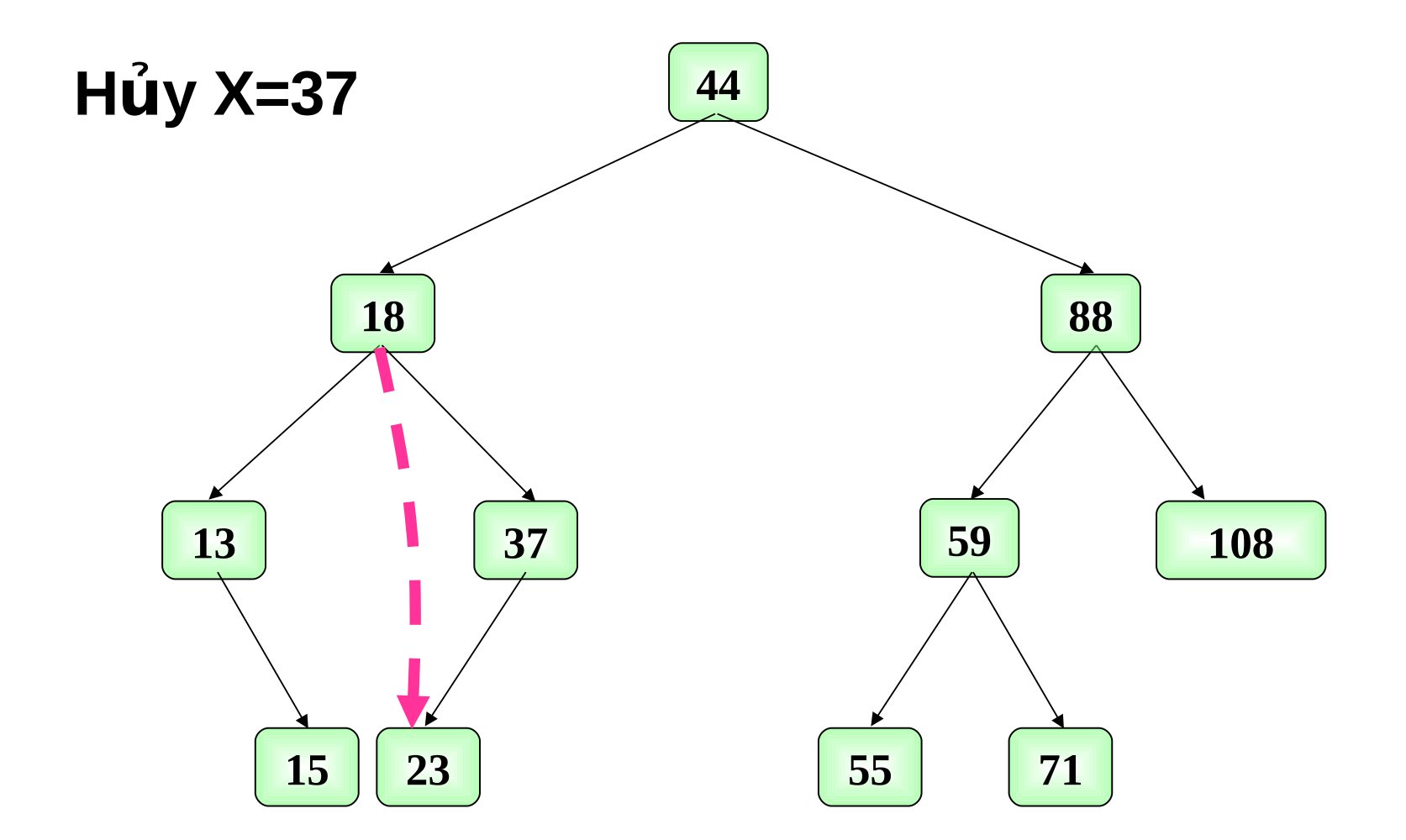

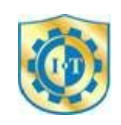

# Hủy 1 nút có 2 cây con sin Title Style

- $\triangleright$  Ta dùng cách hủy gián tiếp, do X có 2 cây con
- $\triangleright$  Thay vì hủy X ta tìm phần tử thế mạng Y. Nút Y có tối đa 1 cây con.
- $\triangleright$  Thông tin lưu tại nút Y sẽ được chuyển lên lưu tại X.
- $\triangleright$  Ta tiến hành xoá hủy nút Y (xoá Y giống 2 trường  $h$   $\sigma$   $p$   $d$  $\hat{a}$  $u$ )
- $\triangleright$  Cách tìm nút thế mạng Y cho X: Có 2 cách
	- $\blacksquare$  C1: Nút Y là nút có khoá nhỏ nhất (trái nhất) bên cây con phải X
	- C2: Nút Y là nút có khoá lớn nhất (phải nhất) bên cây con trái của X

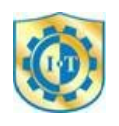

### Minh họa hủy phần tử X có 2 cây con

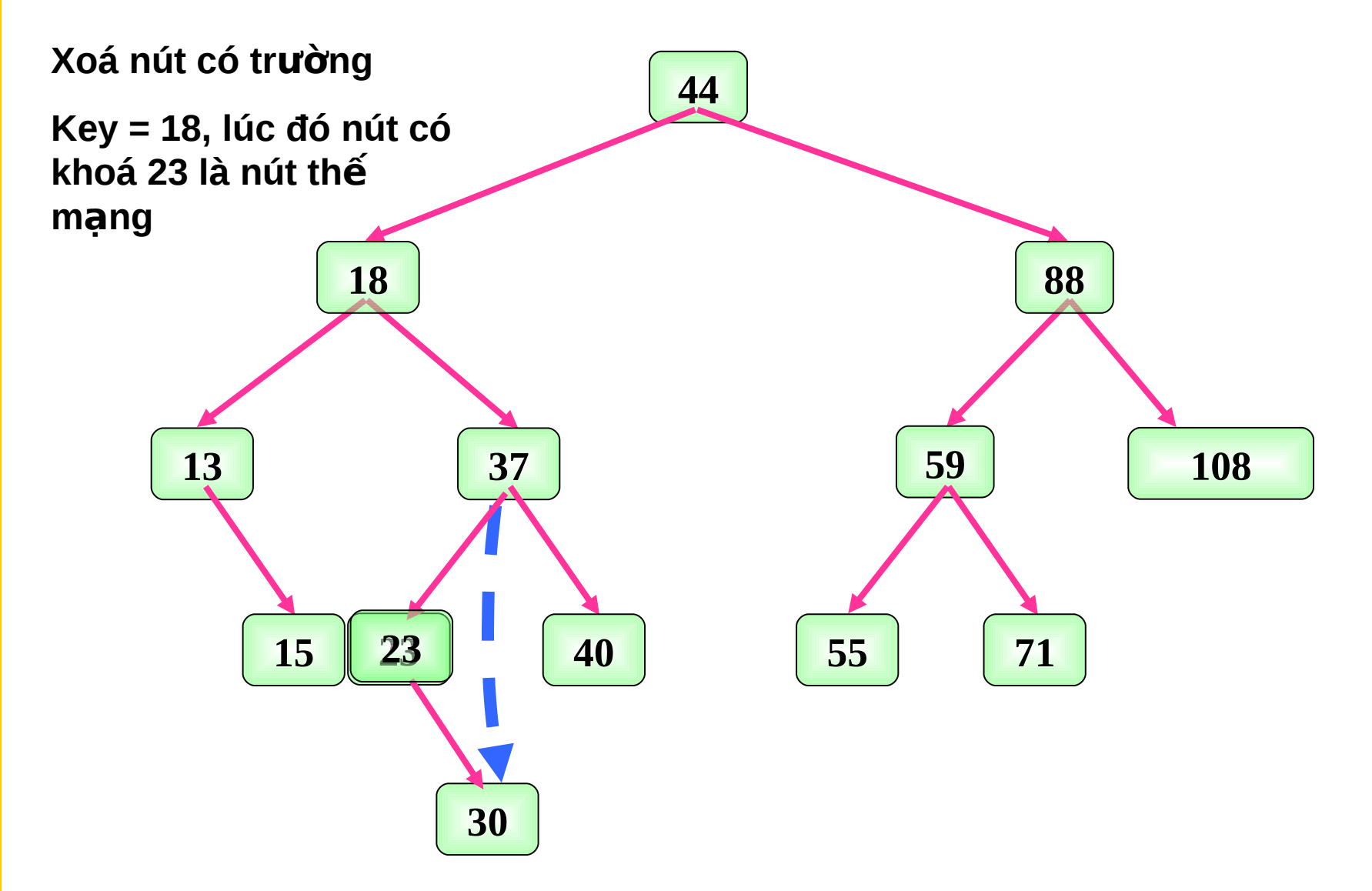

### Cài đặt thao tác xoá nút có trường Key = x

```
void DeleteNodeX1(TREE &T, int x)
```
CẤU TRÚC DỮ LIỆU VÀ GIẢI THUẬT 1

```
\{if(T!=NULL)₹
         if(T->Key< x)DeleteNodeX1(T->Right,x);
         else
                  if(T->Key>>)DeleteNodeX1(T->Left,x);
                  else //tim thấy Node có trường dữ liêu = xTNode *p:
                            p=T:
                            if (T\text{->Left==NULL}) T = T\text{->Right};
                            else
                                     if(T->Right==NULL)
                                                                 T = T - \geq \text{Left}:
                                              ThayThe1(p, T->Right);// tìm bên cây con
                                     else
   phải
                            delete p;
                  }
   else printf ("Khong tim thay phan \alphaan xoa tu"); }
```

```
Hàm tìm phần tử thế mạng
 void ThayThe1(TREE &p, TREE &T)
   if(T->Left!=NULL)ThayThe1(p,T->Left);
   else
      p->Key = T->Key;
      p=T;T = T - > Right;}
```
**CẤU TRÚC DỮ LIỆU VÀ GIẢI THUẬT 1** 

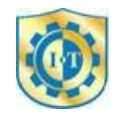